<span id="page-0-0"></span>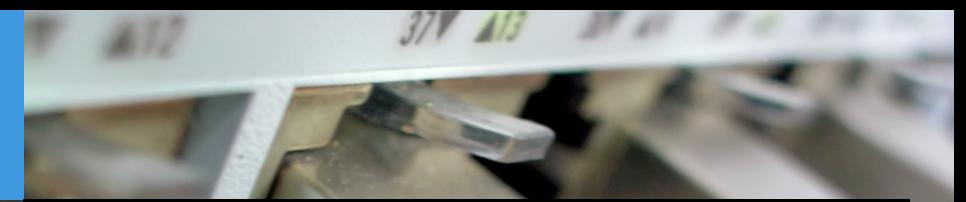

# OSPF tutorial

Computer Science Department, University of Crete

Manolis Surligas April 21, 2024

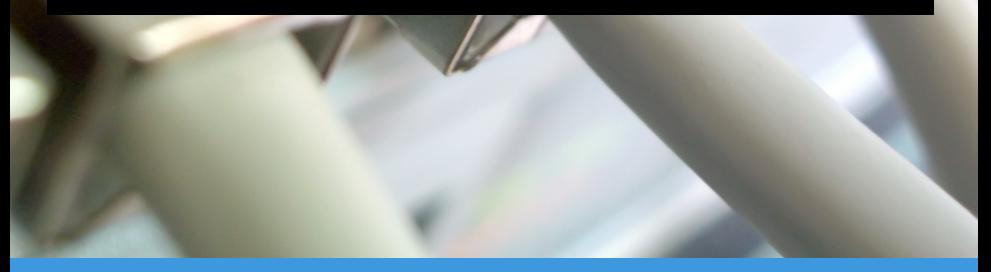

# Open Shortest Path First (OSPF)

- OSPF is a dynamic routing protocol
- It is classified as an Interior Gateway Protocol (IGP)
- Distributes routing information between routers belonging to a single Autonomous System (AS)
- It is based on link-state technology and utilizes the Dijstra algorithm to extract the shortest routing path
- Defined in [RFC2328](http://www.ietf.org/rfc/rfc2328.txt)

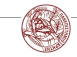

 $4$  ロ ▶  $4$  何 ▶  $4$  로 )

# OSPF Overview

- OSPF routes packets based entirely on the destination IP of the IP packet header
- It does not alter the IP packet header anyhow
- It react quickly on changes of the AS topology, utilizing a minimum amount of routing traffic
- Each router maintains a database describing the topology of the AS

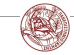

 $299$ 

 $4$  ロ  $\rightarrow$   $4$   $\overline{r}$   $\rightarrow$   $4$   $\overline{z}$   $\rightarrow$ 

# OSPF Overview

- All routers execute the exact same algorithm in parallel
- Each router constructs a tree of shortest paths, with itself as the root
- Each shortest path gives a route to a destination in the AS
- Externally derived routing information (eg BGP, OSPF of other AS) appears as leaves

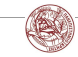

 $4$  ロ  $\rightarrow$   $4$   $\overline{r}$   $\rightarrow$   $\rightarrow$   $\overline{z}$   $\rightarrow$ 

#### Advantages

- No limitation on hop count (in RIP this was 15)
- OSPF uses IP multicast to send link-state updates. Non-OSPF devices do not receive the excess traffic
- OSPF uses the link cost, opposed to RIP that uses the hop count as metric
- Better convergence than RIP. This is because routing changes are propagated instantaneously and not periodically
- Better and more sophisticated load balancing capabilities
- Routing authentication through different methods of password authentication

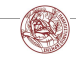

**K ロ ▶ K 倒 ▶ K ミ ▶** 

- An OSPF area is a set of networks and hosts within an AS that have been administratively grouped together
- It is a good practice to configure an area as a collection of contiguous IP subnetted networks
- Routers that are wholly within an area are called internal routers
- All interfaces of internal routers are directly connected to networks within the same area

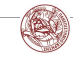

4 ロ ▶ - 4 何

- The topology of an area is hidden on the rest of an AS, thus significantly reducing the routing traffic in the AS and providing a level of protection and isolation from bad routing data
- Splitting an AS into multiple areas makes network management easier
- Each OSPF Area has a unique ID that is described using the decimal dot notation (e.g 10.0.0.1)
- The Area ID does not depend in any way on the IP address of any of the router interfaces
- Area IDs need only be unique within an AS

 $4$  ロ }  $4$   $\overline{r}$  }  $4$   $\overline{z}$  }

- Area ID 0.0.0.0 is called *Backbone Area* and every AS should have one
- All other areas in the AS must be directly connected to the backbone area by a router that has interfaces in more than one area
- These routers are called Area Border Routers (ABRs)

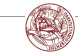

 $4$  ロ ▶  $4$  何 》  $4$  三 》

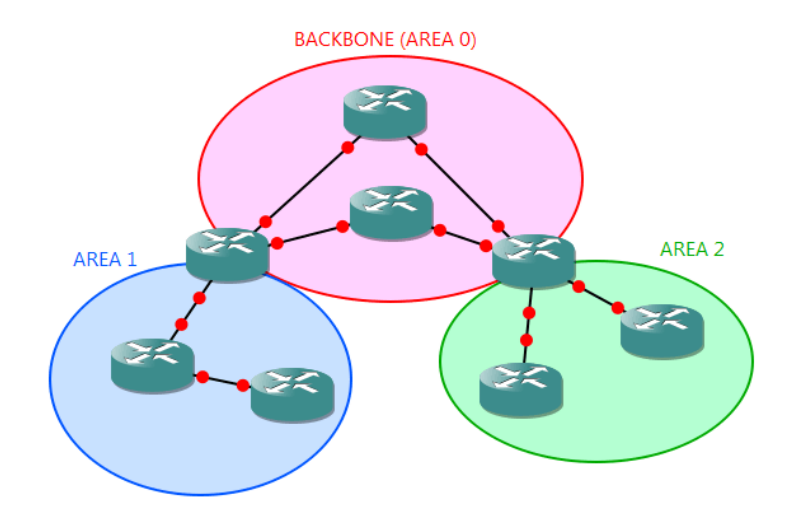

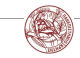

# OSPF Routing Messages

- OSPF exchanges messages using directly IP packets with a protocol number 89 in the corresponding field of the IP header
- Hello: allow a router to discover other adjacent routers on its local links and networks
- **Database Description:** contain descriptions of the topology of the AS or area. If the database is large enough, multiple messages may be exchanged

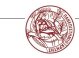

 $2Q$ 

 $4$  ロ  $\rightarrow$   $4$   $\overline{r}$   $\rightarrow$   $\rightarrow$   $\overline{z}$   $\rightarrow$ 

# Routing Messages

- Link State Request: used by one router to request updated information about a portion of the Link State Database Description (LSDB) from another router
- Link State Update: contain information about an updated portion of the LSDB. These messages are sent in response of a Link State Request message
- **Link State Acknowledgement:** acknowledges a Link State Update message

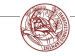

 $4$  ロ  $\rightarrow$   $4$   $\overline{r}$   $\rightarrow$   $\rightarrow$   $\overline{z}$   $\rightarrow$ 

#### Cost Calculation

- OSPF uses a reference bandwidth divided with the actual interface bandwidth for the link cost
- Commonly the reference bandwidth is 100 Mbps
- E.g: the cost for a 10 Mbps link will be  $\frac{100 Mbps}{10 Mbps} = 10$
- Cost can be also set manually

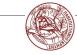

**Kロト K同下** 

#### Vyatta useful OSPF commands

#### Configuration

- set protocols ospf parameters router-id x.x.x.x
- set protocols ospf area y.y.y.y network z.z.z.z/z
- set interfaces ethernet ethx ip ospf cost X
- set interfaces ethernet ethx ip ospf dead-interval Y
- set interfaces ethernet ethx ip ospf hello-interval Z
- set interfaces ethernet ethx ip ospf priority XX
- set interfaces ethernet ethx ip ospf retransmit-interval YY
- set interfaces ethernet ethx ip ospf transmit-delay ZZ

 $2Q$ 

**K ロ ト K 倒 ト K 差 ト K 差 ト** 

# Vyatta useful OSPF commands

#### Information

- show ip ospf
- show ip ospf database
- show ip ospf interface ethx
- show ip ospf
- show ip ospf neighbor

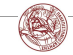

 $2Q$ 

**K ロ ト K 御 ト K 君 ト K 君 ト** 

#### <span id="page-14-0"></span>Documentation

- [https://docs.vyos.io/\\_/downloads/en/latest/pdf/](https://docs.vyos.io/_/downloads/en/latest/pdf/)
- [https://www.csd.uoc.gr/~hy435/material/Vyatta-OSPF\\_](https://www.csd.uoc.gr/~hy435/material/Vyatta-OSPF_6.5R1_v01.pdf) [6.5R1\\_v01.pdf](https://www.csd.uoc.gr/~hy435/material/Vyatta-OSPF_6.5R1_v01.pdf)

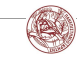

ミッ

**K ロ ▶ K 御 ▶ K ミ ▶**